## *ISTANZA DI ACCESSO CIVICO SEMPLICE*

(art. 5, comma 1, del d.lgs.n.33 del 14 marzo 2013)

## **Spett.le Dirigente Scolastico**

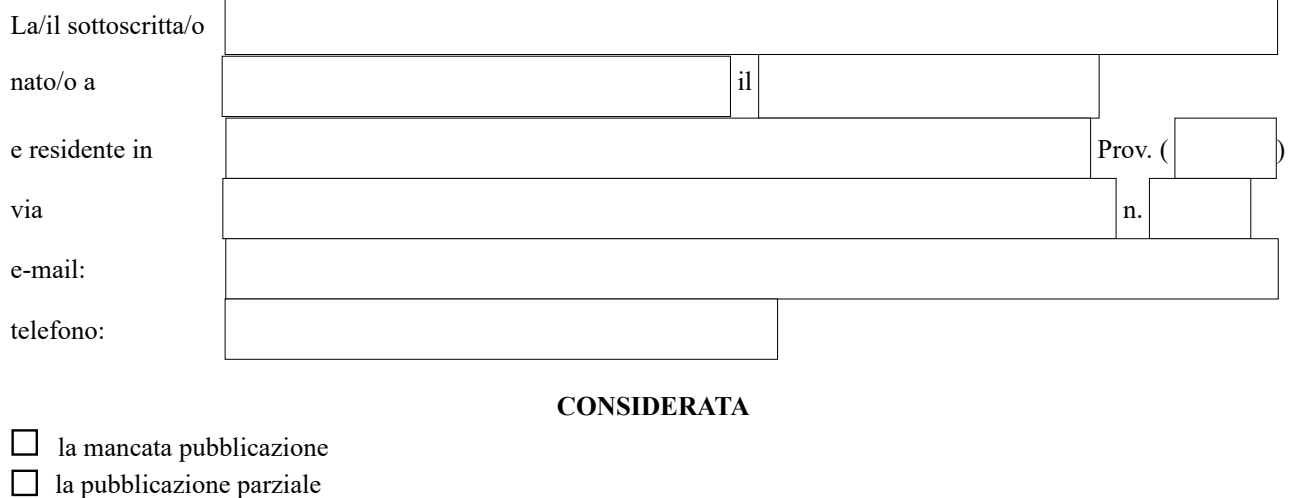

del seguente dato /informazione/ documento che in base alla normativa vigente non risulta pubblicato nella sezione Amministrazione Trasparente del sito web dell'istituto Scolastico:

## **CHIEDE**

ai sensi e per gli effetti dell'art.5, comma 1, del d.lgs. n. 33 del 14 marzo 2013 come modificato del decreto legislativo 25 maggio 2016 n. 97, la pubblicazione di quanto richiesto e la comunicazione alla/o scrivente dell'avvenuta pubblicazione, indicando il collegamento ipertestuale al dato / informazione oggetto dell'istanza.

Indirizzo per le comunicazioni

## **Nota informativa sul trattamento dei dati personali:**

La compilazione del modulo autorizza formalmente il trattamento dei dati personali nel rispetto delle vigenti normative sulla privacy

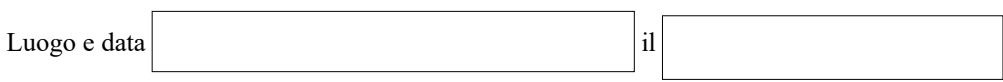

Firma\_\_\_\_\_\_\_\_\_\_\_\_\_\_\_\_\_\_\_\_\_\_\_\_